Технологично училище "Електронни системи" Технически университет – София

Обектно-ориентирано програмиране

# Задача 3: Реализация на абстрактния тип данни List

Любомир Чорбаджиев lchorbadjiev@elsys-bg.org

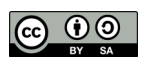

12 май 2009 г.

# 1 Условие на задачата

### 1.1 Предварителни данни

Целта на задачата е да реализирате абстрактния тип данни двусвързан списък List. Примерна организация на работата е класа е:

```
template<class T> class List {
  struct Elem {
    T data_ ;
    Elem* next_;
    Elem* prev_;
    Elem (T val)
     : data_ ( val ),
       next_ (0),
       prev_ (0)
    {}
  };
  Elem* head_;
  Elem* tail_;
public:
  List();
  \tilde{L} List();
  ...
};
```
Примерна реализация на конструктора е дадена по-долу.

```
template < class T >
List < T):: List()
: head (0),
  tail_ (0){}
```
## 1.2 Добавяне на елементи в началото и края (30 точки)

Трябва да се реализират набор от методи, които добавят елементи към началото и към края на двусвързания списък.

- ∙ void push\_back(const T&); Добавя нов елемент след последния елемент на списъка.
- ∙ void pop\_back(); Изтрива последния елемент на списъка.
- ∙ void push\_front(const T&); Добавя нов елемент преди първия елемент на списъка.
- ∙ void pop\_front(); Изтрива първият елемент на списъка.
- ∙ T& front(); Връща препратка към първия елемент на списъка.

∙ const T& front() const;

Връща константна препратка към първия елемент на списъка.

- ∙ T& back(); Връща препратка към последния елемент на списъка.
- ∙ const T& back() const; Връща константна препратка към последния елемент на списъка.

## 1.3 Основни методи (10 точки)

Основните методи на класа List, които трябва да се реализират са следните:

- ∙ int size() const; Връща размера на списъка (броя елементи в списъка)
- ∙ bool empty() const; Връща true когато списъка е празен.
- ∙ void clear(); Изтрива всички елменти на списъка.
- ∙ void swap(list& other); Разменя съдържанието на двата списъка.

# 1.4 Копиращ конструктор и оператор за присвояване (20 точки)

За класа List трябва да се дефинират копиращ конструктор и оператор за присвояване.

- ∙ List(const List& other); Копиращ конструктор.
- ∙ List& operator=(const List& other); Оператор за присвояване.

# 1.5 Клас iterator (20 точки)

В класа List трябва да се дефинира вътрешен клас iterator, който да позволява обхождане и манипулиране на елементите на списъка. В класа List трябва да се добавят методи begin() и end(), които връщат итератори насочени към първия елемент и с едно след последния елемент съответно.

Примерна декларация на класа iterator е дадена по-долу:

```
template < class T>
class List{
...
public :
  class iterator {
  ...
  public:
   iterator operator ++();
```

```
iterator operator ++(int);
    bool operator == (const iterator & other) const;
    bool operator!=(const iterator& other) const;
    T& operator *();
    T* operator -\gt();
  };
  ...
  iterator begin ();
  iterator end();
};
```
# 1.6 Клас const\_iterator, reverse\_iterator и const\_reverse\_iterator (20 точки)

В класа List трябва да се дефинират итератори, който да позволяват обхождане и манипулиране на елементите в списъка. В класа List трябва да се добавят методи begin(), end(), rbegin() и rend(), които връщат итератори от подходящия тип и насочени към подходящите елементи на списъка.

Примерна декларация на тези класове и методи е дадена по-долу:

```
template < class T >class List{
...
public :
  class const_iterator {
  ...
  public :
    iterator operator ++();
    iterator operator ++(int);
    bool operator == (const iterator & other) const;
    bool operator!=(const iterator & other) const;
    const Tx operator *();
    const T* operator \rightarrow ();
  };
  ...
  const_iterator begin() const;
  const_iterator end() const;
  class reverse_iterator {...};
  class const_reverse_iterator {...};
  reverse_iterator rbegin ();
  reverse_iterator rend ();
  const_reverse_iterator rbegin () const;
  const_reverse_iterator rend() const;
};
```
#### 1.7 Вмъкване и изтриване на елементи (20 точки)

Трябва да се реализират набор от методи, които да вмъкват и изтриват елементи.

- ∙ iterator insert(iterator pos, const T& x); Вмъква нов елемент в списъка преди елемента, към който е насочен итератора pos.
- ∙ iterator erase(iterator pos); Изтрива елементът от списъка, към който е насочен итератора pos.
- ∙ iterator erase(iterator first, iterator last); Изтрива елементите от списъка, които се намират в диапазона [first, last).

#### 1.8 Главна функция

Като се използва разработения клас List трябва да се дефинира главна функция, която да отговаря на следните условия.

1. Програмата трябва да получава входните си данни от командният ред. Командният ред, който обработва програмата трябва да изглежда по следния начин:

./hw03list 1 6 15 21

Започвайки работа програмата трябва да създаде две списъка l1 и l2 от типа List<int>.

Първата двойка числа, които програмата получава като аргументи от командния ред трябва да се схваща като дефиниция на диапазон [b1,e1) от стойности на елементите на първият списък, а втората двойка — като диапазон [b2,e2) от стойности на елементите на втория списък.

В разгледания пример елемените на списъка l1 трябва да са {1,2,3,4,5}, а елемените на списъка l2 са {15,16,17,18,19,20}.

2. Да изведе на стандартния изход стойностите на елементите на двата списъка:

l1: {1,2,3,4,5,} l2: {15,16,17,18,19,20,}

3. Да обходи елементите на двата списъка като използва итератори и да преброи елементите, които присъстват в двата списъка:

equal element in l1 and l2: 0

4. Като използва метода push\_back() да добави елемента -100 в края на двата списъка и да ги изведе:

l1: {1,2,3,4,5,-100,} l2: {15,16,17,18,19,20,-100,} 5. Като използва копиращ конструктора да създаде нов списък l, който да е копие на списъка l2:

l: {15,16,17,18,19,20,-100,}

6. Като използва reverse\_iterator да обходи всички елементи на списъка l1 и да ги добави в началото на списъка l. Резултатния вектор трябва да има вида:

l: {1,2,3,4,5,-100,15,16,17,18,19,20,-100,}

7. Да създаде итератор bit и да го насочи към първия елемент със стойност -100 на списъка l. Като се използва метода erase() да се изтрият всички елементи на списъка l, които са след елемента, към който е насочен итератора bit. Резултатния вектор трябва да има вида:

l: {1,2,3,4,5,}

# 2 Изисквания към решението и оценяване

- 1. Решението на задачата трябва да бъде написано на езика C++ съгласно ISO/IEC 14882:1998.
- 2. Правилата за оценяване са следните. Приемаме, че напълно коректна и написана спрямо изискванията програма получава максималния брой точки — 100% или 120 точки. Ако в решението има пропуски, максималният брой точки ще бъде намален съгласно правилата описани по-долу.
- 3. Задължително към файловете с решението трябва да е приложен и Makefile. Изпълнимият файл, който се създава по време на компилация на решението, трябва да се казва hw03list.
- 4. При проверка на решението програмата ви ще бъде компилирана и тествана по следния начин:

```
make
./ hw03list 5 8 5 11
```
Предходната процедура ще бъде изпълнена няколко пъти с различни входни данни за да се провери дали вашата програма работи коректно.

- 5. Реализацията на програмата трябва да спазва точно изискванията. Всяко отклонение от изискванията ще доведе до получаване на 0 точки за съответната част от условието.
- 6. Работи, които са предадени по-късно от обявеното (или не са предадени), ще бъдат оценени с 0 точки.
- 7. Програмата ви трябва да съдържа достатъчно коментари. Оценката на решения без коментари или с недостатъчно и/или мъгляви коментари ще бъде намалена с 30%.

8. Всеки файл от решението трябва да започва със следният коментар:

```
//--------------------------------------------
// NAME: Ivan Ivanov
// CLASS: XIa
// NUMBER: 13
// PROBLEM: #1
// FILE NAME: xxxxxx.yyy.zzz (unix file name)
// FILE PURPOSE:
// няколко реда, които описват накратко
// предназначението на файла
// ...
//---------------------------------------------
```
Всяка функция във вашата програма трябва да включва кратко описание в следния формат:

```
//--------------------------------------------
// FUNCTION: xxyyzz (име на функцията)
// предназначение на функцията
// PARAMETERS:
// списък с параметрите на функцията
// и тяхното значение
//----------------------------------------------
```
- 9. Лош стил на програмиране и липсващи заглавни коментари ще ви костват 30%.
- 10. Програми, които не се компилират получават 0 точки. Под "не се компилират" се има предвид произволна причина, която може да причини неуспешна компилация, включително липсващи файлове, неправилни имена на файлове, синтактични грешки, неправилен или липсващ Makefile, и т.н. Обърнете внимание, че в UNIX имената на файловете са "case sensitive".
- 11. Програми, които се компилират, но не работят, не могат да получат повече от 50%. Под "компилира се, но не работи" се има предвид, че вие сте се опитали да решите проблема до известна степен, но не сте успели да направите пълно решение. Често срещан проблем, който спада към този случай, е че вашият Makefile генерира изпълним файл, но той е именуван с име, различно от очакваното (т.е. hw03list в разглеждания случай).
- 12. Безсмислени или мъгляви програми ще бъдат оценявани с 0 точки, независимо че се компилират.
- 13. Програми, които дават неправилни или непълни резултати, или програми, в които изходът и/или форматирането се различава от изискванията ще получат не повече от 70%.
- 14. Всички наказателни точки се сумират. Например, ако вашата програма няма задължителните коментари в началото на файлове и функциите се отнемат 30%, ако няма достатъчно коментари се отнемат

още 30%, компилира се, но не работи правилно — още 30%, то тогава резултатът ще бъде:  $120 * (100 - 30 - 30 - 30) \% = 120 * 10% = 12$ точки

15. Работете самостоятелно. Групи от работи, които имат твърде много прилики една с друга, ще бъдат оценявани с 0 точки.